## **SCHOOL SYNERGY**

## **Class Work - How to Share OneDrive and Google Drive Files**

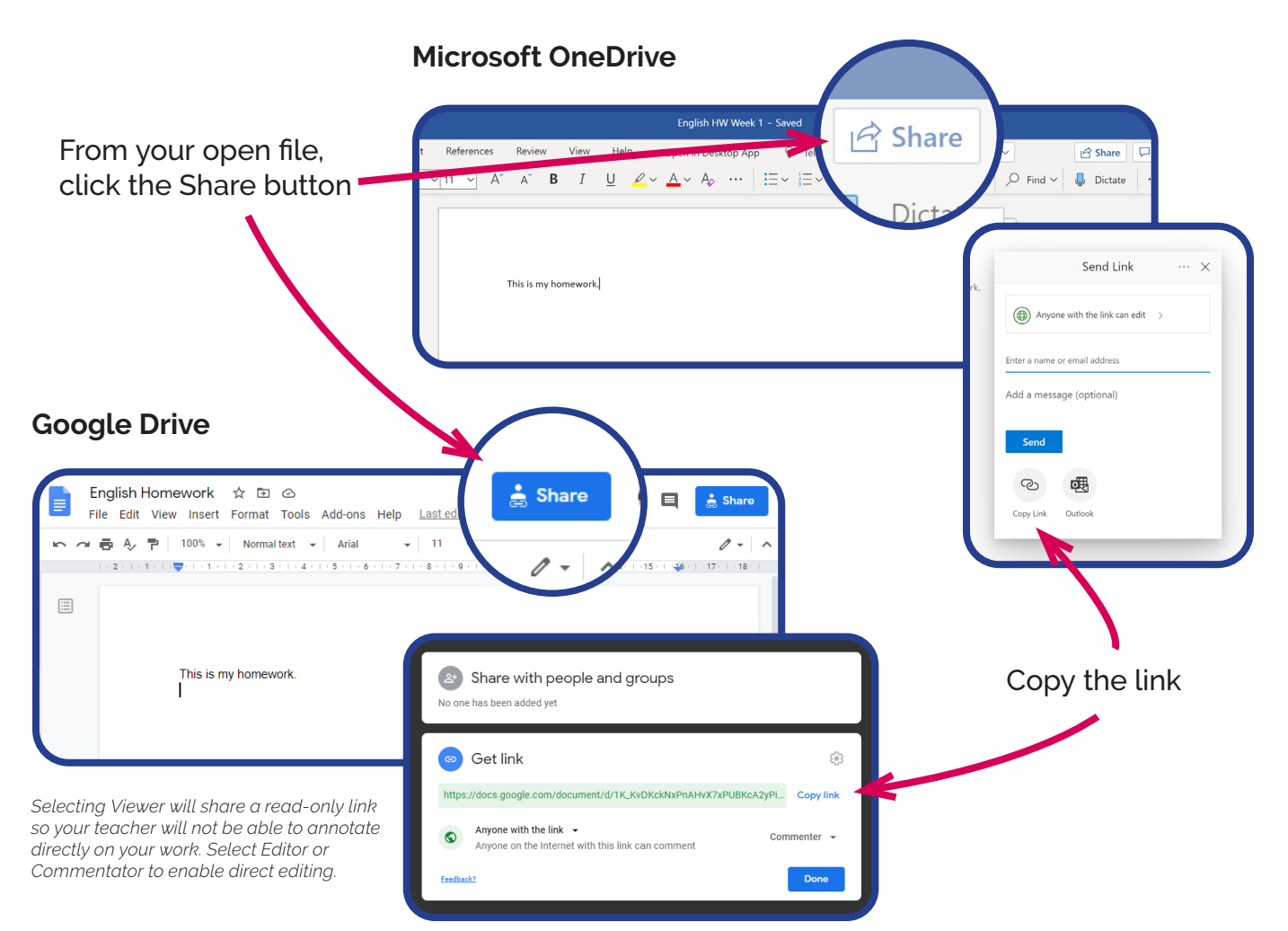

## **The Student Portal**

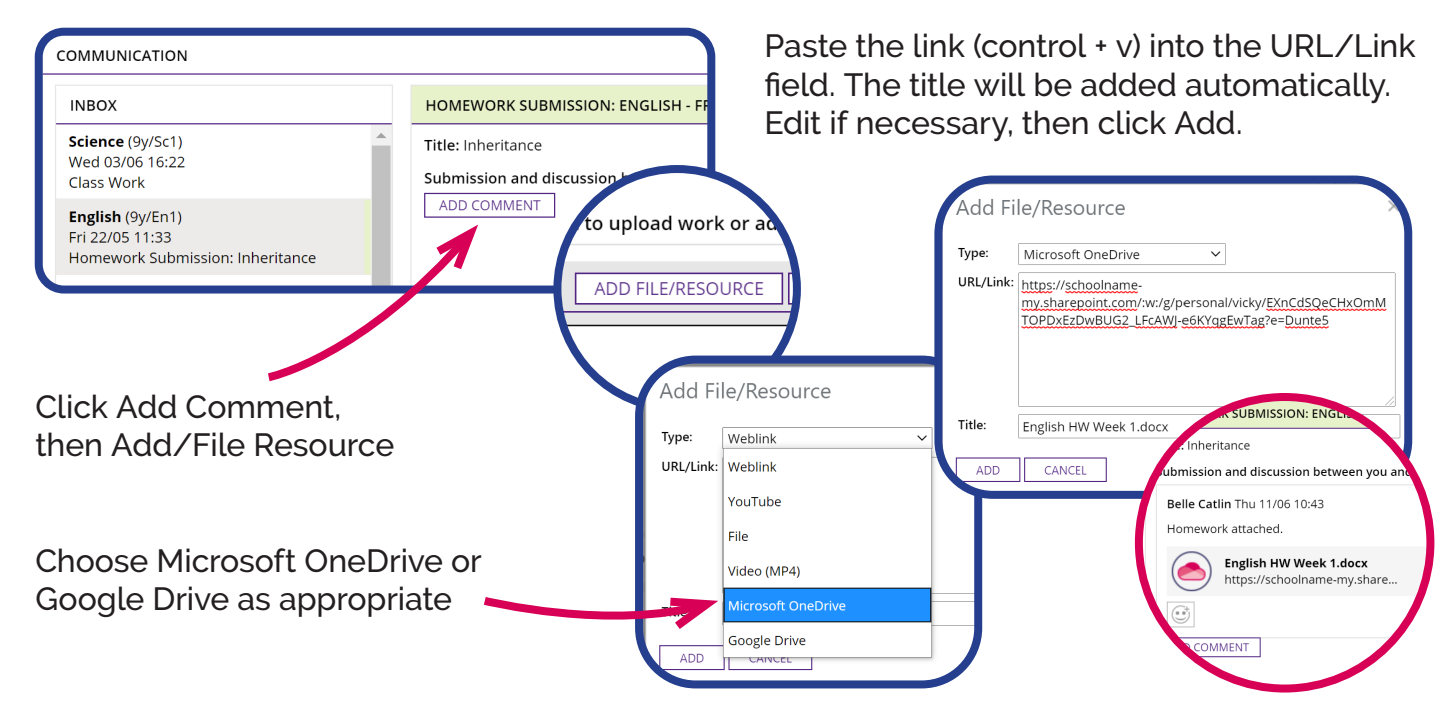

Doing the right thing... Making a difference